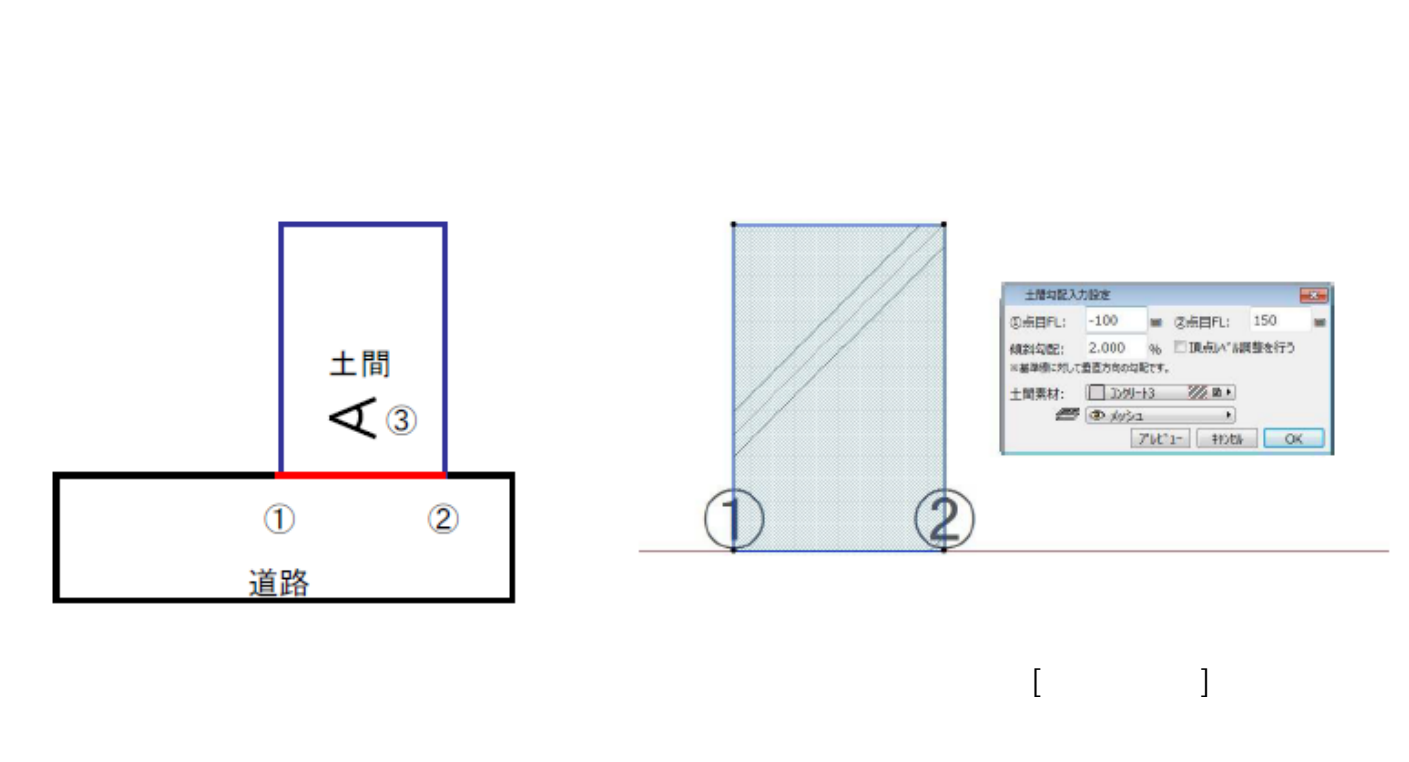

 $\begin{bmatrix} 1 & - & 1 & 1 & - & - & 1 \\ 1 & - & - & 1 & 1 & - & - & 1 \end{bmatrix}$ 

 $\begin{bmatrix} D & 1 & \cdots & D \\ 1 & 0 & \cdots & D \\ 0 & 0 & 1 & \cdots & D \end{bmatrix}$ 

**土間-アプローチ**

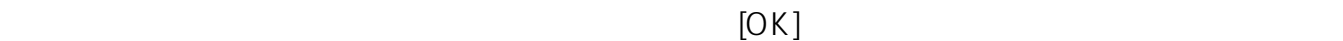

 $1/2$ **(c) 2024 RIK <k\_sumatani@rikcorp.jp> | 2024-04-27 17:59:00** [URL: http://faq.rik-service.net/index.php?action=artikel&cat=56&id=52&artlang=ja](http://faq.rik-service.net/index.php?action=artikel&cat=56&id=52&artlang=ja)

 $\overline{O}$ 

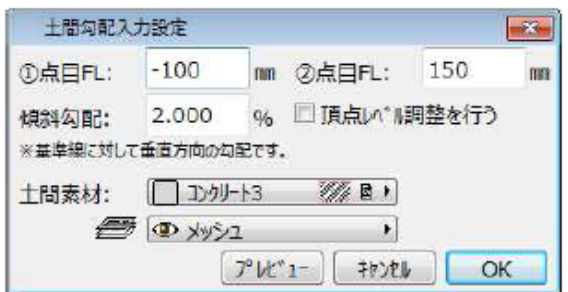

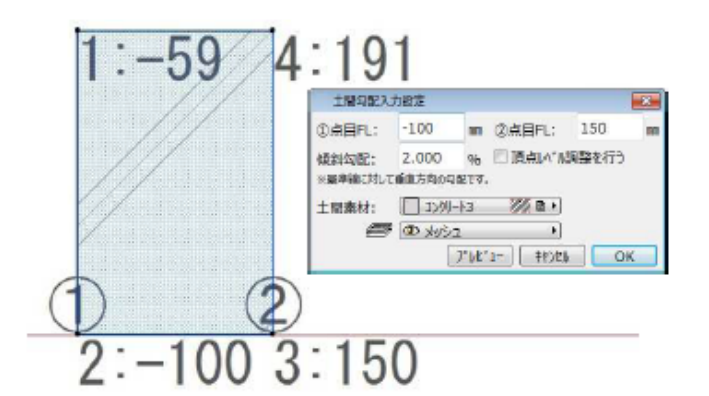

 $[OK]$ 

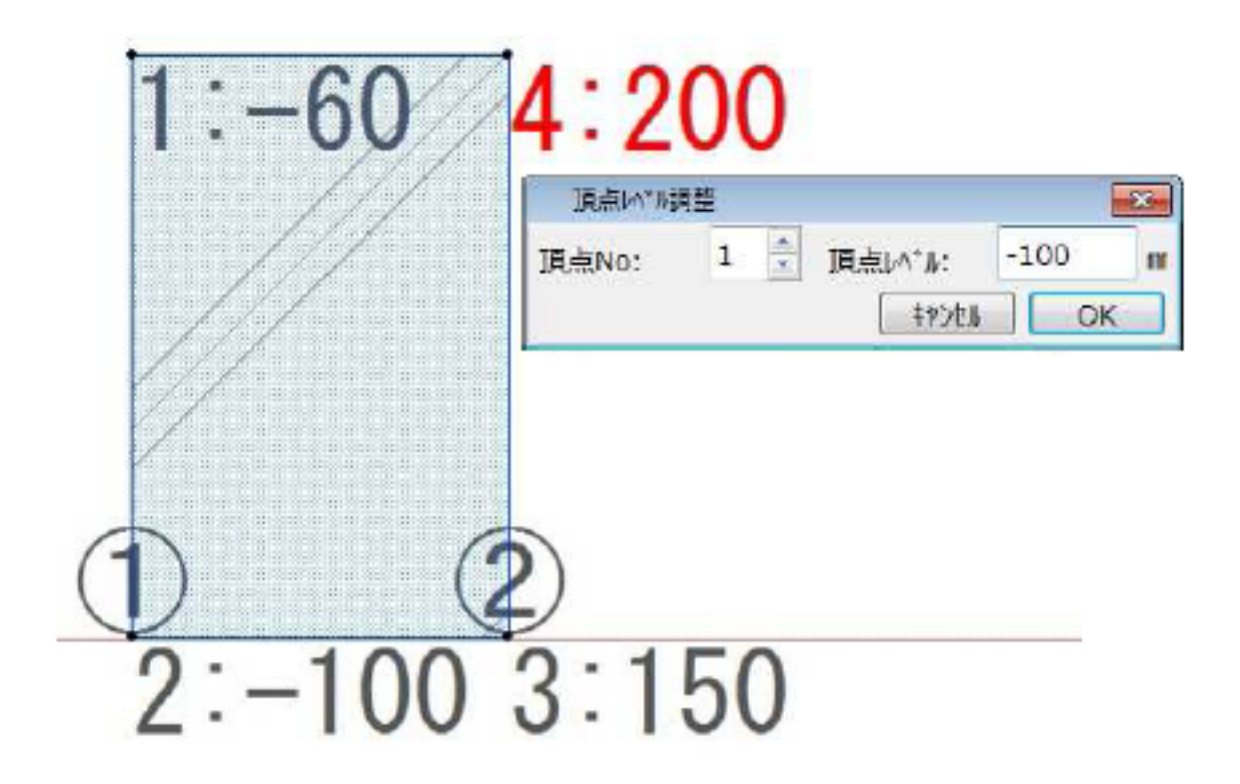

**土間-アプローチ**

ID: #1051

 $: 2018 - 06 - 1913 : 49$ 

製作者: 藤田